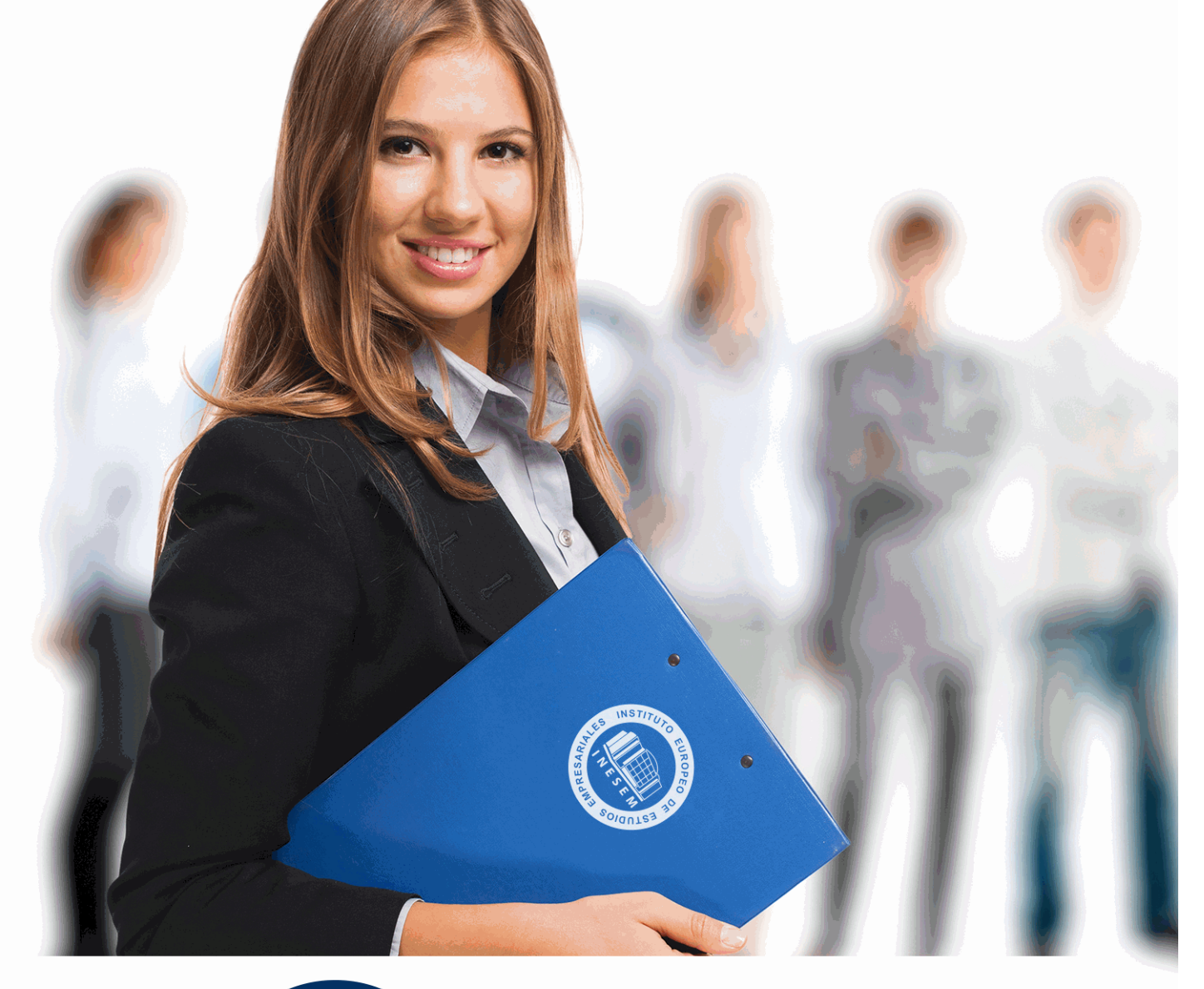

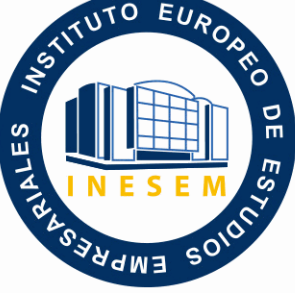

INESEM **BUSINESS SCHOOL** 

*Experto en Cloud: Herramientas para Trabajar en la Nube*

+ Información Gratis

**titulación de formación continua bonificada expedida por el instituto europeo de estudios empresariales**

# *Experto en Cloud: Herramientas para Trabajar en la Nube*

*duración total:* 180 horas *horas teleformación:* 90 horas

*precio:*  $0 \in$ \*

*modalidad:* Online

\* hasta 100 % bonificable para trabajadores.

## *descripción*

Este curso de Experto en Cloud: Herramientas para Trabajar en la Nube le ofrece una formación especializada en la materia. Debemos saber que la nube es un espacio virtual, de uso individual o compartido, donde alojar archivos de todo tipo destinados a un sinfín de necesidades de carácter personal o profesional. La nube viene a ser substituto o complemento de los medios tradicionales para almacenar y compartir información: discos duros, memorias flash, tarjeras de memoria o unidades de CD/DVD. Este curso en Cloud: Herramientas para Trabajar en la Nube le ofrece las herramientas necesarias para trabajar en la nube.

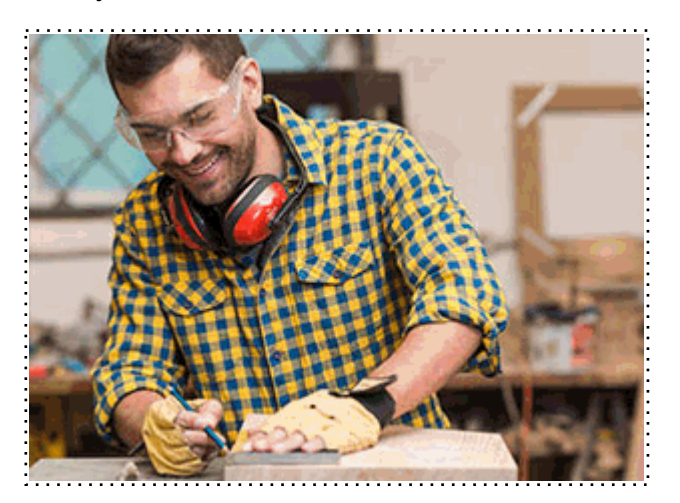

Todos aquellos trabajadores y profesionales en activo que deseen adquirir o perfeccionar sus conocimientos técnicos en este área.

## *objetivos*

- Capacitar al alumno para poder ofrecer una visión global sobre el concepto cloud o trabajo en la nube, haciendo hincapié en las aplicaciones que pueden ser de utilidad a todo tipo de usuarios y prestando especial atención a las pequeñas y medianas empresas.

- Conocer de manera introductoria al cloud computing, donde se describen de forma básica los servicios que se pueden contratar con esta tecnología.

- Realizar tareas de todo tipo en la nube, desde almacenamiento de archivos, gestión multimedia, marketing online, etc.

## *para qué te prepara*

Este curso de Experto en Cloud: Herramientas para Trabajar en la Nube le prepara para poder ofrecer una visión global sobre el concepto cloud o trabajo en la nube, haciendo hincapié en las aplicaciones que pueden ser de utilidad a todo tipo de usuarios y prestando especial atención a las pequeñas y medianas empresas, además de para conocer de manera introductoria al cloud computing, donde se describen de forma básica los servicios que se pueden contratar con esta tecnología y realizar tareas de todo tipo en la nube, desde almacenamiento de archivos, gestión multimedia, marketing online, etc.

## *salidas laborales*

Informática

Una vez finalizado el curso, el alumno recibirá por parte de INESEM vía correo postal, la Titulación Oficial que acredita el haber superado con éxito todas las pruebas de conocimientos propuestas en el mismo.

Esta titulación incluirá el nombre del curso/máster, la duración del mismo, el nombre y DNI del alumno, el nivel de aprovechamiento que acredita que el alumno superó las pruebas propuestas, las firmas del profesor y Director del centro, y los sellos de la instituciones que avalan la formación recibida (Instituto Europeo de Estudios Empresariales).

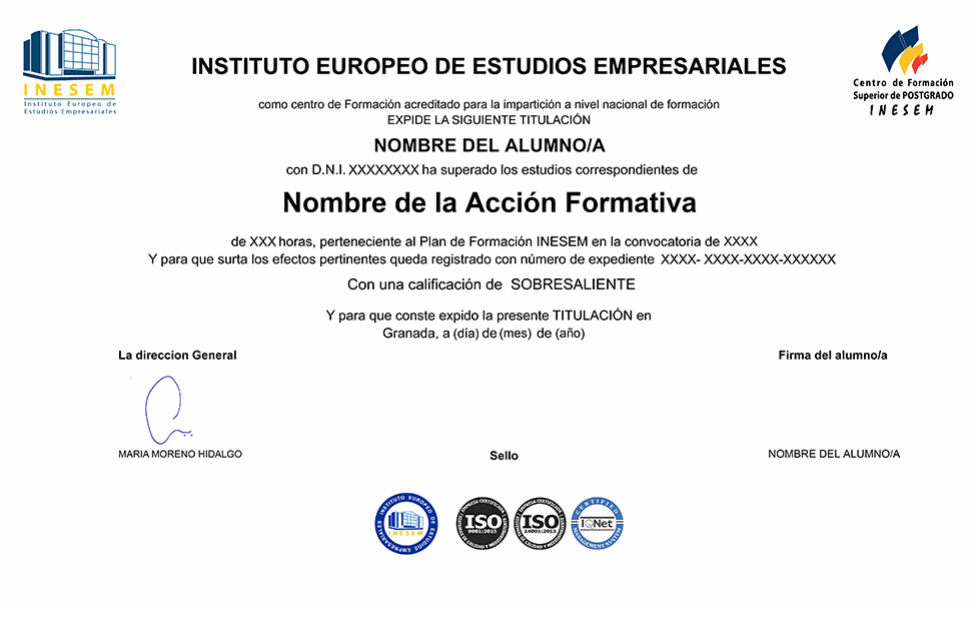

*forma de bonificación*

- Mediante descuento directo en el TC1, a cargo de los seguros sociales que la empresa paga cada mes a la Seguridad Social.

## *metodología*

El alumno comienza su andadura en INESEM a través del Campus Virtual. Con nuestra metodología de aprendizaje online, el alumno debe avanzar a lo largo de las unidades didácticas del itinerario formativo, así como realizar las actividades y autoevaluaciones correspondientes. Al final del itinerario, el alumno se encontrará con el examen final, debiendo contestar correctamente un mínimo del 75% de las cuestiones planteadas para poder obtener el título.

Nuestro equipo docente y un tutor especializado harán un seguimiento exhaustivo, evaluando todos los progresos del alumno así como estableciendo una línea abierta para la resolución de consultas.

El alumno dispone de un espacio donde gestionar todos sus trámites administrativos, la Secretaría Virtual, y de un lugar de encuentro, Comunidad INESEM, donde fomentar su proceso de aprendizaje que enriquecerá su desarrollo profesional.

*materiales didácticos*

- Manual teórico 'Cloud: Herramientas para Trabajar en la Nube'

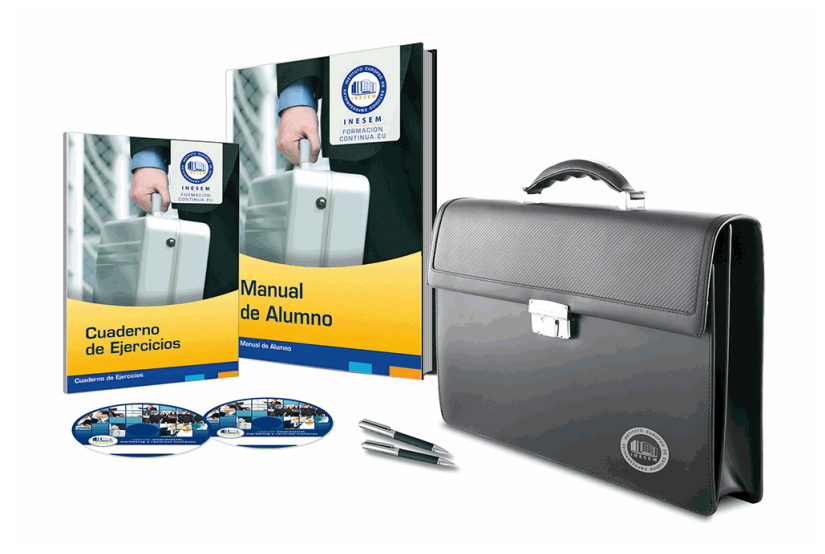

## *profesorado y servicio de tutorías*

Nuestro equipo docente estará a su disposición para resolver cualquier consulta o ampliación de contenido que pueda necesitar relacionado con el curso. Podrá ponerse en contacto con nosotros a través de la propia plataforma o Chat, Email o Teléfono, en el horario que aparece en un documento denominado "Guía del Alumno" entregado junto al resto de materiales de estudio. Contamos con una extensa plantilla de profesores especializados en las distintas áreas formativas, con una amplia experiencia en el ámbito docente.

El alumno podrá contactar con los profesores y formular todo tipo de dudas y consultas, así como solicitar información complementaria, fuentes bibliográficas y asesoramiento profesional. Podrá hacerlo de las siguientes formas:

- **Por e-mail**: El alumno podrá enviar sus dudas y consultas a cualquier hora y obtendrá respuesta en un plazo máximo de 48 horas.

- **Por teléfono**: Existe un horario para las tutorías telefónicas, dentro del cual el alumno podrá hablar directamente con su tutor.

- **A través del Campus Virtual**: El alumno/a puede contactar y enviar sus consultas a través del mismo, pudiendo tener acceso a Secretaría, agilizando cualquier proceso administrativo así como disponer de toda su documentación

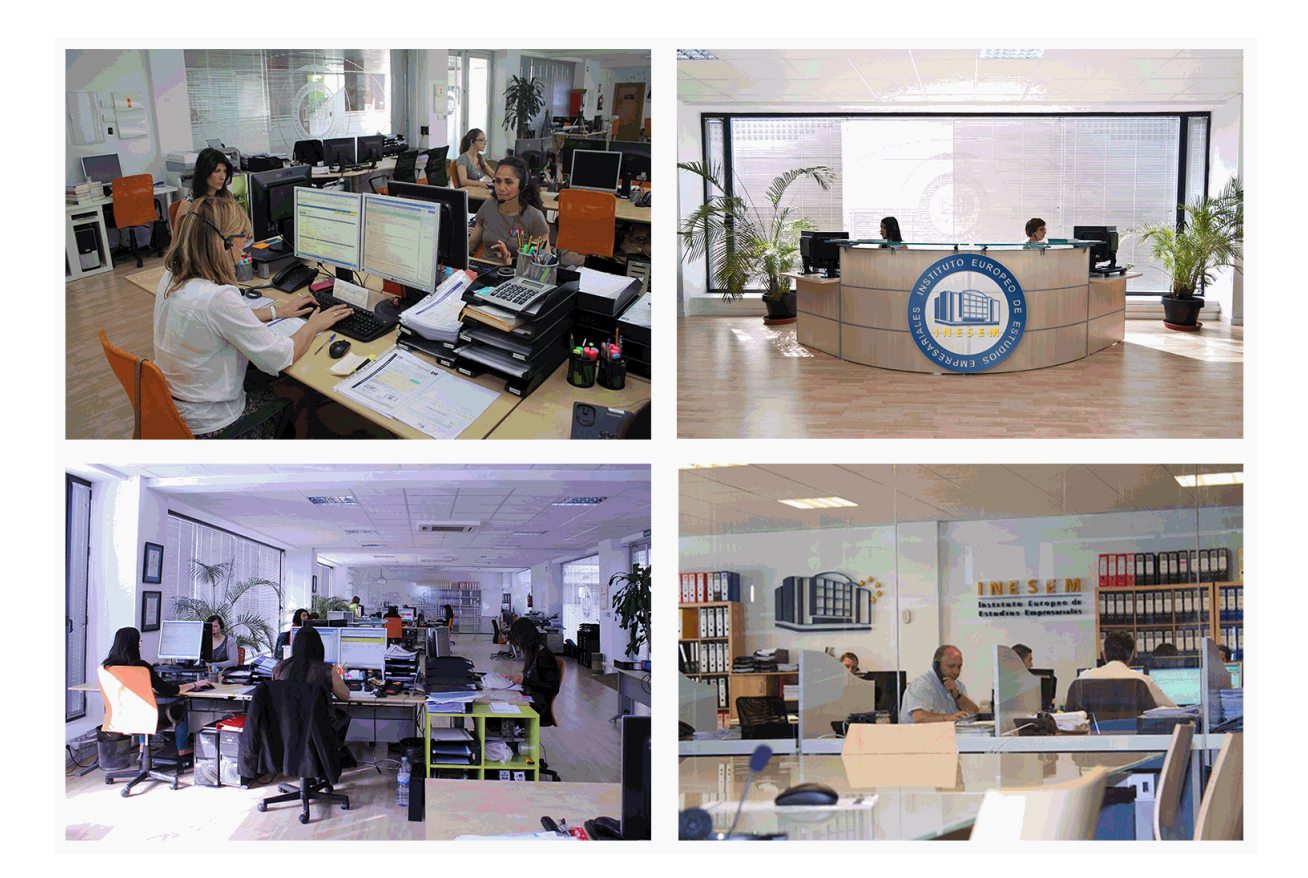

El alumno cuenta con un período máximo de tiempo para la finalización del curso, que dependerá de la misma duración del curso. Existe por tanto un calendario formativo con una fecha de inicio y una fecha de fin.

## *campus virtual online*

especialmente dirigido a los alumnos matriculados en cursos de modalidad online, el campus virtual de inesem ofrece contenidos multimedia de alta calidad y ejercicios interactivos.

## *comunidad*

servicio gratuito que permitirá al alumno formar parte de una extensa comunidad virtual que ya disfruta de múltiples ventajas: becas, descuentos y promociones en formación, viajes al extranjero para aprender idiomas...

## *revista digital*

el alumno podrá descargar artículos sobre e-learning, publicaciones sobre formación a distancia, artículos de opinión, noticias sobre convocatorias de oposiciones, concursos públicos de la administración, ferias sobre formación, etc.

#### *secretaría*

Este sistema comunica al alumno directamente con nuestros asistentes, agilizando todo el proceso de matriculación, envío de documentación y solución de cualquier incidencia.

Además, a través de nuestro gestor documental, el alumno puede disponer de todos sus documentos, controlar las fechas de envío, finalización de sus acciones formativas y todo lo relacionado con la parte administrativa de sus cursos, teniendo la posibilidad de realizar un seguimiento personal de todos sus trámites con INESEM

#### **UNIDAD DIDÁCTICA 1. OBJECIONES PARA LA IMPLANTACIÓN DE CLOUD COMPUTING**

1.Objeciones técnicas

- 1.- Disponibilidad del servicio
- 2.- Lock-in de datos
- 3.- Problemas en las conexiones para las transferencias
- 4.- Errores en los sistemas distribuidos de gran escala
- 5.- Confidencialidad de los datos
- 6.- Licencias de software
- 2.Problemas legales
- 3.Objeciones de los estamentos de la empresa
- 4.Recomendaciones para la empresa
	- 1.- Recomendaciones

#### **UNIDAD DIDÁCTICA 2. LA NUBE EN LAS ORGANIZACIONES EMPRESARIALES**

- 1.Claves para el uso de la nube en organizaciones
- 2.Ventajas e inconvenientes
- 3.Retos en una infraestructura de nube
- 4.Razones para migrar a la nube
- 5.Modelos de negocio basados en la nube
- 6.El contrato de prestación de servicios
	- 1.- Lo que debo conocer para la contratación de servicios de "Cloud Computing"
- 7.Casos de éxito
	- 1.- Administración pública
	- 2.- Empresas privadas

### **UNIDAD DIDÁCTICA 3. BIG DATA Y BUSINESS INTELLIGENCE (BI)**

- 1.Qué es Big Data
	- 1.- ¿Por qué generamos tanta información?
- 2.La era de las grandes cantidades de información: Historia del Big Data
- 3.La importancia de almacenar y extraer información
	- 1.- Herramientas y tecnologías para manejo de Big Data
- 4.Reglas para los Big Data
- 5.Big Data enfocado a los negocios
- 6.Open Data
	- 1.- Casos de estudio de OPEN DATA
- 7.IoT (Internet of Things Internet de las cosas)
- 1.- Tecnologías del internet de las cosas.

#### **UNIDAD DIDÁCTICA 4. LA NUBE Y LAS HERRAMIENTAS WEB 2.0 Y 3.0**

- 1.Web 2.0: Web social
- 2.Blogs
	- 1.- Microblogging o Nanoblogging
- 3.Wikis
- 4.Redes sociales
	- 1.- Clasificación de las redes sociales.
	- 2.- Riesgos en las redes sociales
- 5.Social Media
	- 1.- El presente y futuro de los medios sociales (social media)
- 6.La web 3.0

#### **UNIDAD DIDÁCTICA 5. FUNCIONALIDADES DEL CLOUD COMPUTING PARA EL USUARIO FINAL**

- 1.Tecnología actual disponible
- 2.Música en la nube
- + Información Gratis

#### 3.Lectura en la nube

1.- Caso de Éxito: 24Symbols

- 2.- Kindle Cloud Reader
- 4.Videoclubs en la nube
	- 1.- Caso de éxito de videoclub en la nube: NetFlix
- 5.Utilización de la nube en ámbitos educativos
	- 1.- Caso de estudio: Escuelas Rurales y Cloud Computing

## **UNIDAD DIDÁCTICA 6. EL CLOUD COMPUTING Y DISPOSITIVOS MÓVILES**

- 1.Evolución de las tecnologías móviles
- 2.Redes inalámbricas
- 3.La era post-PC
- 4.Smartphones
- 5.Tablets
- 6.Plataformas para dispositivos móviles
- 7.Aplicaciones móviles y categorización
- 1.- Categorías de las aplicaciones.
- 8.Sincronización de datos

#### **UNIDAD DIDÁCTICA 7. INTRODUCCIÓN A GOOGLE DRIVE**

- 1.Preámbulo
- 2.Cuestión práctica
- 3.Qué es y qué hace Google Drive
- 4.Paquete de aplicaciones de ofimática
- 5.Computación en la nube
	- 1.- En la nube de Google
- 6.Colaboración
- 7.Accesibilidad
- 8.Edición simultánea en tiempo real
- 9.Seguridad
- 10.Control
- 11.Guardados, restaurar y revisiones
- 12.Plataformas y dispositivos
- 13.Formatos
	- 1.- Formatos de Google Drive
	- 2.- Formatos de ofimática
	- 3.- Otros formatos
- 14.Gratis
- 15.Conclusiones

### **UNIDAD DIDÁCTICA 8. COMENZAR EN GOOGLE DRIVE**

- 1.Requisitos
	- 1.- Crear una cuenta de Google disponiendo de un correo electrónico de otro proveedor
	- 2.- Crear una cuenta de Google desde una cuenta de Gmail
- 2.Versiones
- 3.Aplicaciones incluidas en Google Drive
	- 1.- Documentos
	- 2.- Presentaciones
	- 3.- Hojas de cálculo
	- 4.- Formularios
	- 5.- Dibujos
- 4.Evolución
- 5.Navegadores

#### **UNIDAD DIDÁCTICA 9. INTRODUCCIÓN AL ESPACIO DE TRABAJO DE GOOGLE DRIVE**

1.Acceso a los servicios de Google

- 1.- Gmail
- 2.- Calendar
- 3.- Drive
- 4.- Fotos
- 5.- Reader
- 6.- Búsqueda
- 7.- Más y mucho más
- 2.Configuraciones del perfil y la cuenta de Google
	- 1.- Perfil
	- 2.- Configuración de cuenta
- 3.Búsqueda, organización y filtrado en Google Drive
- 4.Panel de navegación
- 5.Mi unidad
- 6.Panel principal
- 7.Visualización y configuraciones

## **UNIDAD DIDÁCTICA 10. SERVICIOS ADICIONALES DE GOOGLE**

1.Gmail

- 1.- Sin carpetas
- 2.- Conversaciones
- 3.- Entorno de trabajo
- 4.- Avanzado: operadores
- 2.Calendar
	- 1.- Calendarios
	- 2.- Integración con Gmail
	- 3.- Entorno de trabajo
	- 4.- Crear eventos
	- 5.- Crear espacios para citas
- 3.Fotos
	- 1.- Álbumes web
	- 2.- Picasa
	- 3.- Gestión de fotos
	- 4.- Herramientas
- 4.Reader
	- 1.- Feeds
	- 2.- Entorno de trabajo
	- 3.- Suscripciones
- 5.Búsqueda
	- 1.- Búsqueda avanzada

6.Más y mucho más

## **UNIDAD DIDÁCTICA 11. GESTIÓN AVANZADA DE LA VENTANA DE INICIO DE GOOGLE DRIVE**

- 1.Gestión avanzada de la ventana de inicio de Google Drive
- 2.Gestión avanzada del panel de navegación
- 3.Gestión avanzada del panel principal
- 4.Abrir carpetas
- 5.Conclusión

## **UNIDAD DIDÁCTICA 12. MI UNIDAD EN GOOGLE DRIVE**

- 1.Crear carpetas
- 2.Organizar carpetas
- 3.Eliminar carpetas

## **UNIDAD DIDÁCTICA 13. GESTIÓN DE LOS ARCHIVOS EN GOOGLE DRIVE**

- 1.Gestión de los archivos en Google Drive
- 2.Descargar archivos
- + Información Gratis

3.Clasificar archivos

4.Ordenar archivos

5.Renombrar archivos

6.Eliminar archivos

## **UNIDAD DIDÁCTICA 14. CREACIÓN Y EDICIÓN BÁSICA EN GOOGLE DOCUMENTOS**

1.Creación y edición básica en Google Documentos

2.Restricciones

3.Menú Ver

4.Menú Editar

5.Barra de herramientas de formato

6.Menú Formato

7.Conclusión